# Aufbau interaktiver 3D-**Engines**

Universität Osnabrück Fachbereich Mathematik / Informatik

Prof. Dr. rer. nat. Oliver Vornberger Nico Marniok, B. Sc. Erik Wittkorn, B. Sc.

14.05.2013 6. Übung

# Übersicht

- 1. Einführung in JavaScript
- 2. Integration in die Engine

# **JavaScript**

- 1. Warum Scripting ?
	- Designer benötigen Abstraktion vom Code
	- Einfachere Programmiersprache
	- Schnellerer Entwicklungszyklus
- 2. Eigenschaften von JavaScript
	- Dynamisch typisiert
	- Klassenlos
	- Objektorientiert auf Basis von Prototypen
	- Funktionen sind vollwertige Objekte
	- Wird hauptsächlich in der Sandbox eines Browsers ausgeführt (Interessant ist WebGL Programmierung)

## JavaScript: Typen

## • Variablentypen

var testBool = true; // Anlegen einer lokalen Variable print(typeof testBool); // Ausgabe: boolean

```
var testString = "Hallo";
print(typeof testString); // Ausgabe: string
```

```
var testNumber = 42;
print(typeof testNumber); // Ausgabe: number
```

```
var testFunction = function() \{\};
print(typeof testFunction); // Ausgabe: function
```

```
var testObject = \{\};
print(typeof testObject); // Ausgabe: object
```

```
var testUndefined;
print(typeof testUndefined); // Ausgabe: undefined
```

```
var testArray = [];
print(typeof testArray); // Ausgabe: object
```
#### **Merke:**

• Alle Typen sind vordefinierte Objekte

## JavaScript: Kontrollstrukturen

## Kontrollstrukturen

```
if (90 > 50) {
     print("Die Bedingung ist erfuellt!");
} else {
     print("Die Bedingung ist nicht erfuellt!");
}
// Ausgabe: Die Bedingung ist erfuellt!
print("Die Bedingung ist " + (90 > 50 ? "" : "nicht ") + "erfuellt!");
// Ausgabe: Die Bedingung ist erfuellt!
var testVar = 40;
switch (testVar) {
     case 30:
         print("TestVar ist 30");
         break;
     case 40:
         print("TestVar ist 40");
         break;
     default:
         break;
}
// Ausgabe: TestVar ist 40
```
## JavaScript: Kontrollstrukturen

## Kontrollstrukturen (Besonderheiten)

```
if (true) {
     print("Test 1");
}
// Ausgabe: Test 1
if ('true') {
     print("Test 2");
}
// Ausgabe: Test 2
if (false) {
     print("Test 3");
}
// keine Ausgabe
if ('false') {
     print("Test 4");
}
// Ausgabe: Test 4
var varUndefined; // Variable ist undefined
if (varUndefined == null) {
     print("Test 5");
}
// Ausgabe: Test 5
if (varUndefined === null) {
     print("Test 6");
}
// keine Ausgabe
```
**Merke:**

- *false*-Werte sind:
	- *false*, *null*, *undefined*, *''*, *0*, *NaN*
- *==* und *!=* konvertieren einige Typen, lieber *===* und *!==* benutzen

## JavaScript: Schleifen

## Schleifen

```
for (var i = 0; i < 5; i += 1) {
     print("Schleife");
}
// Ausgabe: 5 mal ...
var Zaehler = 0;
while (Zaehler < 3) {
     print("Schleife 2");
     Zaehler += 1;
}
// Ausgabe: 3 mal ...
Zaehler = 0;
do {
     print("Schleife 3");
     Zaehler += 1;
} while (Zaehler < 3);
// Ausgabe: 3 mal ...
```
## JavaScript: Object

## • Das Object

### Key - Value Datenstruktur

```
// Anlegen eines neuen Objects
var newObject = new Object();
newObject = \{\}:
```

```
// Definieren von Eigenschaften
newObject.name = "Fritz";
newObject['name'] = "Berthold";
```

```
newObject.age = 42;
print(newObject['age']); // Ausgabe: 42
```

```
// object literal syntax
newObject = \{ name : "Fritz", age : 42 \};
```

```
print('NewObject Name: ' + newObject.name); // Ausgabe: Fritz
delete newObject.name; // delete-Operator kann eine Objekt-Eigenschaft entfernen
print('NewObject Name: ' + newObject.name); // Ausgabe: undefined
```
## JavaScript: Funktionen

### Funktionen

```
// Objekt-Eigenschaft ist eine Funktion
newObject.getAge = function() { } return this.age; // this ist das Object dieser Property
}
newObject.setAge = function(age)if (age == undefined) { // Default-Parameter festlegen
        aee = 42:
 }
    for (var i = 0; i < arguments.length; i += 1) {
         print(arguments[i]); // Alle angegebenen Parameter durchiterieren
     }
    this.age = age;
}
newObject['getClone'] = function() {
    var clone = { name : this.name, age : this.age, getAge : this.getAge, setAge : this.setAge };
     // gibt eine Objekt-Kopie zurueck
     // Moeglichkeit fuer mehrere Rueckgabewerte
     return clone;
}
var clone = newObject.getClone();
newObject.setAge(50);
print('NewObject Age: ' + newObject.getAge()); // Ausgabe: 50
print("Clone Age: " + clone.getAge()); // Ausgabe: 42
clone.setAge(50);
print("Clone Age: " + clone.getAge()); // Ausgabe: 50
```
## "Vererbung"

### "Vererbung" durch Prototypen

```
// Konstruktor-Funktion für ein neues Objekt
var Tier = function (name, laut) {
     this.name = name;
     this.laut = laut;
}
```

```
var dieKatze = new Tier("Die Katze", "miau");
// new erstellt ein neues Objekt und fuehrt die Funktion
// mit diesem Object als "this" aus (Dazu gleich mehr)
var derHund = new Tier("Der Hund", "wau");
```

```
print(dieKatze.macht());
// Type-Error, da die Funktion nicht gefunden werden kann
```

```
// Definition einer Funktion beim Prototypen
Tier.prototype.macht = function() {
     return this.name + " macht " + this.laut;
}
// Wenn im Objekt eine Eigenschaft nicht gefunden wird, wird im
// Prototypen nachgeschlagen
print(dieKatze.macht());
// Ausgabe: Die Katze mache miau
```
## "Vererbung"

### "Vererbung" durch Prototypen (2)

```
var Raubtier = function (name, laut, waffe) {
     this.waffe = waffe;
     this.name = name;
     this.laut = laut;
}
```

```
// Der Prototyp des Raubtiers wird durch ein Tier-Objekt ersetzt
Raubtier.prototype = new Tier();
// Der Konstruktor wird manuell korrigiert
Raubtier.prototype.constructor = Raubtier;
```

```
Raubtier.prototype.attacke = function () {
     return this.name + " greift mit " + this.waffe + " an!";
}
```

```
var RaubKatze = new Raubtier("Die Raubkatze", "miau", "Krallen");
print(RaubKatze.macht());
// Die Raubkatze macht miau
print(RaubKatze.attacke());
// Die Raubkatze greift mit Krallen an
```
## Built-In Objects

## Built-In Objects (Funktionen der Prototypen)

#### Object

// Prueft, ob die Eigenschaft von Objekt (true), oder vom Prototypen (false) kommt Object.prototype.hasOwnProperty(propname);

```
for (var prop in RaubKatze) {
     if (RaubKatze.hasOwnProperty(prop)) {
         print("eine eigene Eigenschaft is: " + prop);
     }
}
// Ausgabe: name, laut, waffe
// Gibt eine String-Repräsentation des Objekts zurück
Object.prototype.toString();
print("toString: " + RaubKatze.toString());
// Ausgabe: [object Object]
```
## Built-In Objects

## Built-In Objects (Funktionen der Prototypen)

#### • Function

// Ruft eine Funktion mit einem bestimmten "this" auf Function.prototype.call(thisObject, arg1, arg2, ...);

#### • Array

var testArray = ["Apfel", "Birne", "Kirsche"];

Array.prototype.length // Laenge des Arrays

```
testArray[5] = "Ananas";
print("Laenge: " + testArray.length);
// Ausgabe: 6
```

```
print("Nummer 3: " + testArray[3]);
// Ausgabe: undefined
```

```
Array.prototype.splice(index, count); // Loescht count Elemente vom index beginnend
Array.prototype.sort(); // Sortiert Elemente alphabetisch
Array.prototype.join(','); // Erstellt beim TestArray den String "Apfel, Birne, Kirsche"
```
# Built-In Objects

- Built-In Objects (Funktionen der Prototypen)
	- Math
		- Hat Funktionen wie sin(Number), cos(Number), … ähnlich wie in Java
	- Number
		- Verschiedene Ausgabeformate
	- String
		- Ähnlich wie in Java
- Weitere Hinweise

## • Closures

- *JavaScriptManager.java*
	- Nutzt die Rhino Bibliothek -

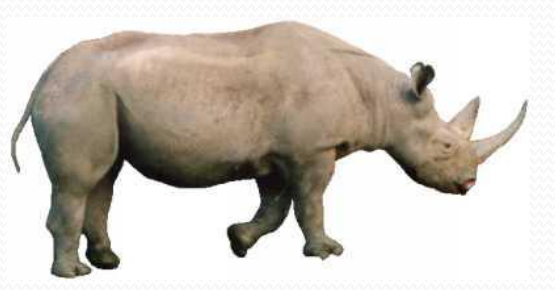

#### <https://developer.mozilla.org/en-US/docs/Rhino>

- Erstellt JavaScript-Context und Scope
- *executeFile(String resource)*  führt eine JavaScript-Datei aus
- *invokeFunction(String name, Object …)*  führt eine JavaScript-Funktion mit bestimmten Argumenten aus

### Rhino-Funktionalitäten

Zugriff auf Java-Klassen und Objekte

```
var ProcessManager = Packages.main.GameApp.getGlobalProcessManager();
var Vector3f = Packages.org.lwjgl.util.vector.Vector3f;
var MathUtil = Packages.util.MathUtil;
```
• Instanziierung von Interfaces und abstrakten Klassen (nächste Folie)

### Ein Event erstellen

#### Bestehendes Event

```
var actorMoveEvent = new Packages.events.LogicEvents.ActorMoveEvent(actorId);
actorMoveEvent.setPosition(xPos, yPos, zPos);
actorMoveEvent.setRotation(yaw, pitch, roll);
EventManager.queueEvent(actorMoveEvent);
```
#### • ScriptEvent  $(i)$

```
public abstract class ScriptEventData extends EventData {
     public String getStringAttribute(String name) {
         return this.getScriptData().get(name, this.getScriptData()).toString();
\rightarrow }
     @Override
     public int getId() {
         return 0;
\rightarrow }
     public Scriptable getScriptData() {
         return null;
}}
     public Vector3f getPosition() {
         return null;
```
}}

### • Ein Event erstellen

### • ScriptEvent (2)

```
var rotation = new Vector3f(0.0, 0.0, 0.0);
var testEvent = \{ ID: 5,
                  getId : function () { return this.ID; },
                  getScriptData : function () { return { name : "testEvent"} },
                  getPosition : function () { return rotation; },
 };
var realEvent = new Packages.event.ScriptEventData(testEvent);
```

```
EventManager.queueEvent(realEvent);
```
### Der passende Script-EventListener

```
var testEventListener = { trigger : function (data) {
                          print("ScriptEvent angekommen :)"); 
 } 
};
var realEvtListener = new Packages.event.EventListener(testEventListener);
EventManager.register(realEvtListener, 5);
```
### Script-Prozesse erstellen

```
var testProcess = {
             maxTime : 1000,
             currTime : 0,
             counter : 0,
             onUpdate : function (dMillis) {
                          this.currTime += dMillis;
                          if (this.currTime > this.maxTime) {
                             print("Test");
                             this.counter += 1;
                            this.currTime = 0;
 }
                         if (this.counter == 4) {
                             this.succeed();
 }
 }
             };
```
var realProcess = new Packages.process.EngineProcess(testProcess); ProcessManager.attachProcess(realProcess);

### Weitere Hinweise

- Ein Prozess kann prüfen, ob sich an einer Skript-Datei etwas verändert (per lastModified-Timestamp) hat und die Datei neu laden
- Hilfsfunktionen zur ActorErstellung und Events anlegen

### **Achtung**

- Scripting dient zur schnellen Entwicklung und Überprüfung von Spiel-Elementen
- Scripts sollten nie Standard-Funktionen der Engine ersetzen
- Nie die Spieldaten direkt verändern, nur über **Events**, die vor der Ausführung geprüft werden

## Weitere Resourcen

- Douglas Crockford: JavaScript: The Good Parts
- Aaftab Munshi: OpenGL ES 2.0 Programming Guide WebGL Programmierung
- JavaScript-Engines
	- <http://www.cocos2d-x.org/> Cross-Platform Engine
	- <http://threejs.org/> vereinfachte WebGL-Entwicklung

Nächste Woche vorraussichtlich: • To be announced

Vielen Dank für die Aufmerksamkeit ©